**Read PDF eBooks Take Control of the Mac Command Line with Terminal, Second Edition Joe Kissell Free eBook PDF/ePub/Mobi/Mp3/Txt, Updated Feb 2, 2016 If you've ever thought you should learn to use the Unix command line that underlies**

## **Mac OS X, or felt at sea when typing commands into... Read PDF EBooks Take Control Of The Mac Command Line With Terminal, Second Edition - Joe Kissell Free EBook PDF/ePub/Mobi/Mp3/Txt**

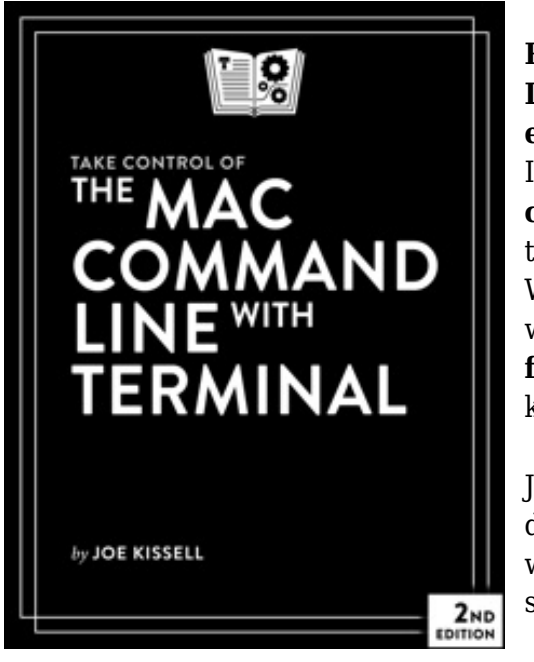

**Read PDF eBooks Take Control of the Mac Command Line with Terminal, Second Edition Joe Kissell Free eBook PDF/ePub/Mobi/Mp3/Txt**, *Updated Feb 2, 2016* If you've ever thought you should learn to **use the Unix command line** that underlies Mac OS X, or felt at sea when typing commands into Terminal, Joe Kissell is here to help! With this 167-page ebook, you'll **become comfortable** working on the Mac's command line, **starting with the fundamentals** and adding more **advanced topics** as your knowledge increases.

Joe includes **50 real-life "recipes"** for tasks that are best done from the command line, as well as directions for working with permissions, carrying out grep-based searches, creating shell scripts, and installing Unix software.

*"I found answers to many questions in your book, and I*

*enjoyed reading it. I am definitely more confident now in facing the Mac command line. Thank you for the time and art that you spent to create such a clarifying text."*

--Mona Hosseini, grad student in Genomic Medicine and Statistics at the University of Oxford

The book begins by teaching you these core concepts:

- •The differences between Unix, a command line, a shell, and Terminal
- •Exactly how commands, arguments, and flags work
- •The basics of Terminal's interface and how to customize it

Next, it's on to the command line, where you'll learn:

•How to navigate your Mac's file system

•Basic file management: creating, copying, moving, renaming, opening, viewing, and deleting files

- •Creating symbolic links
- •The types of command-line programs
- •How to start and stop a command-line program
- •How to edit a text file in nano
- •What a profile is, why it's cool, and how to customize yours
- •The importance of your PATH and how to change it, if you need to
- •How to get help (Joe goes way beyond telling you to read the man pages)

You'll extend your skills as you discover how to:

**Read PDF eBooks Take Control of the Mac Command Line with Terminal, Second Edition Joe Kissell Free eBook PDF/ePub/Mobi/Mp3/Txt, Updated Feb 2, 2016 If you've ever thought you should learn to use the Unix command line that underlies** • Create basic shell scripts to allitoli<sup>s</sup> at eriginal integration commands into...

- •Make shell scripts that have variables, user input, conditional statements, loops, and math.
- •See which programs are running and what system resources they're consuming.
- •Quit programs that refuse to quit normally.
- •Enable the command line to interact with the Finder.
- •Control another Mac via its command line with ssh.
- •Understand and change an item's permissions, owner, and group.
- •Run commands as the root user using sudo.
- •Handle output with pipe (|) or redirect (>).
- •Use grep to search for text patterns in files and filter output.
- •Install new command-line software from scratch or with a package manager.

Questions answered include:

- •Which shell am I using, and how can I change my default shell?
- •How do I quickly figure out the path to an item on my Mac?
- •How can I customize my Terminal window so I can see man pages behind it?
- •How can I make a shortcut to avoid retyping the same long command?
- •Is there a trick for entering a long path quickly?
- •What should I say when someone asks if I know how to use vi?
- •How do I change my prompt to suit my mood or needs?
- •What is Command Line Tools for Xcode?
- •When it comes to package managers, which one should I use?

Finally, to help you put it all together, the book showcases over 50 real-world "recipes" that combine commands to perform useful tasks, such as listing users who've logged in recently, using a separate FileVault password, figuring out why a disk won't eject, copying the source code of a Web page, determining which apps have open connections to the Internet, flushing the DNS cache, finding out why a Mac won't sleep, sending an SMS message, and deleting stubborn items from the Trash.

## **Mac OS X, or felt at sea when typing commands into... Read PDF EBooks Take Control Of The Mac Command Line With Terminal, Second Edition - Joe Kissell Free EBook PDF/ePub/Mobi/Mp3/Txt**

**Read PDF eBooks Take Control of the Mac Command Line with Terminal, Second Edition Joe Kissell Free eBook PDF/ePub/Mobi/Mp3/Txt**, The regular type of help documentation is really a hard copy manual that's printed, nicely bound, and functional. Itoperates as a reference manual - skim the TOC or index, get the page, and stick to the directions detail by detail.The challenge using these sorts of documents is the fact that user manuals can often become jumbled and hard tounderstand. And in order to fix this problem, writers can try and employ things i call "go over here" ways tominimize the wordiness and simplify this content. I've found this approach to be extremely ineffective most of thetime. Why? Because **take control of the mac command line with terminal, second edition** are considered unsuitable to get flippedthrough ten times for just one task. That is what online assistance is for.

If you realise your take control of the mac command line with terminal, second edition so overwhelming, you are able to go aheadand take instructions or guides in the manual individually. Select a special feature you wish to give attention to, browse the manual thoroughly, bring your product and execute what the manual is hinting to complete. Understandwhat the feature does, using it, and don't go jumping to a different cool feature til you have fully explored the actualone. Working through your owner's manual by doing this assists you to learn everything concerning your digitalproduct the best and most convenient way. By ignoring your digital product manual and not reading it, you limityourself in taking advantage of your product's features. When you have lost your owner's manual, look at productInstructions for downloadable manuals in PDF

take control of the mac command line with terminal, second edition are a good way to achieve details about operating certainproducts. Many products that you buy can be obtained using instruction manuals. These user guides are clearlybuilt to give step-by-step information about how you ought to go ahead in operating certain equipments. Ahandbook is really a user's guide to operating the equipments. Should you loose your best guide or even the productwould not provide an instructions, you can easily obtain one on the net. You can search for the manual of yourchoice online. Here, it is possible to work with google to browse through the available user guide and find the mainone you'll need. On the net, you'll be able to discover the manual that you might want with great ease andsimplicity

Here is the access Download Page of TAKE CONTROL OF THE MAC COMMAND LINE WITH TERMINAL, SECOND EDITION PDF, click this link below to download or read online :

[Download: take control of the mac command line with terminal, second edition PDF](http://dbook.akbd.info/?book=MTIzNDAxNjI3OA==&c=us&format=pdf)

Best of all, they are entirely free to find, use and download, so there is no cost or stress at all. We also have many ebooks and user guide is also related with take control of the mac command line with terminal, second edition on next page: